#### CS 421 Lecture 13: Run-time systems and garbage collection

- $\mathcal{L}_{\mathcal{A}}$  Lecture outline
	- **Execution of dynamic languages**
	- **Sun HotSpot run-time system for Java** 
		- Tags, JIT compilation, reflection
	- **Memory management** 
		- Memory layout; definition of "garbage"
		- Reference-counting
		- **Garbage collection** 
			- Non-compacting (mark-and-sweep)
			- $\blacksquare$ **Compacting**

# Dynamic languages

- **Automatic memory management**
- **Tagged values** 
	- **For GC, run-time type-checking, reflection**
- Sometimes:
	- **-** Dynamic type-checking
	- **Reflection**
- Usually:
	- **Execute virtual machine code**
- Will use Sun HotSpot Java virtual machine as exampl e

## Java HotSpot run-time system

- $\mathcal{L}_{\mathcal{A}}$  Developed around 1999 – replaced existing widely-used Java VM
- Described in several places, e.g.: http://java.sun.com/products/hotspot/whitepaper.html
- **HotSpot is VM used in java program, and embedded in** many browsers

(Note re: above document – word "compiler" used to refer to translator from Java bytecode to native machine code, not translator from source code.)

## Java HotSpot run-time system

- $\mathbb{R}^3$ Garbage collection
- $\mathcal{L}_{\mathcal{A}}$ Two-word object headers
- $\mathcal{L}_{\mathcal{A}}$  Executes .class files (Java VM code)
	- **•** "Just-in-time" compilation
- **Meta-objects represented as objects**

## Meta-objects represented as objects

- $\overline{\phantom{a}}$ Class and Method are classes
- **Each class corresponds to a Class object** 
	- **CONTRACTOR**  Methods of class Class include getDeclaredMethods(), getFields(), …
- **Each method corresponds to a Method object** 
	- **CONTRACTOR**  Methods of class Method include getParameterTypes, getReturnType, …
- Can invoke methods that are detected dynamically –<br>Can invoke methods that are detected dynamically e.g., search all objects reachable from one object  $-$  and invoke method print on any object whose class contains a print method.

### Two-word headers

- $\overline{\mathcal{L}}$  Every object in heap is preceded by two words
	- **First word is pointer to Class object of this method's class (which** gives layout of object)
	- **Second word contains GC info**
	- **Arrays contain third word giving length**

# Just-in-time compilation

- $\mathcal{L}_{\mathcal{A}}$  Methods obtained in bytecode form (.class files) translated to native machine code on the fly
- **Numerous optimizations employed** 
	- Very important optimization: inlining
- **EXECTE Level of optimization determined by monitoring execution** 
	- **CONTRACTOR**  Heavily used methods are optimized, and possibly reoptimized more aggressively
- **Because this is the most innovative aspect of HotSpot, it** is the main topic of many HotSpot papers.

### Automatic memory management

- $\mathcal{L}_{\mathcal{A}}$  Memory in heap consists of objects containing pointers to other objects.
- **Objects in heap are accessed in program by using** pointers stored in local variables, which are on stack.
- **Therefore, only heap objects that matter are reachable** either directly from stack, or from fields of otherreachable heap objects
- Objects that are not reachable are called *garbage*.
- **Automatic memory management attempts to make garbage cells available for allocation.**

## Creation of garbage

#### $\overline{\mathbb{R}^2}$ Example:

```
let f n y = let x = numbers 1 n (* list [1;2;...;n] *)
                    in x@y
```
**Creates n** "cons cells" of garbage, because  $x@y$  makes a copy of x.

## Representing free memory

- Alternatives: free list or free area
	- **Filter 1** Free memory is placed on a linked list. Request for memory iterates over list looking for big enough memory area.
	- **Free area: Unused area of memory reserved for allocation.** Memory allocated from bottom of this area.
- **Will discuss free list representation first**

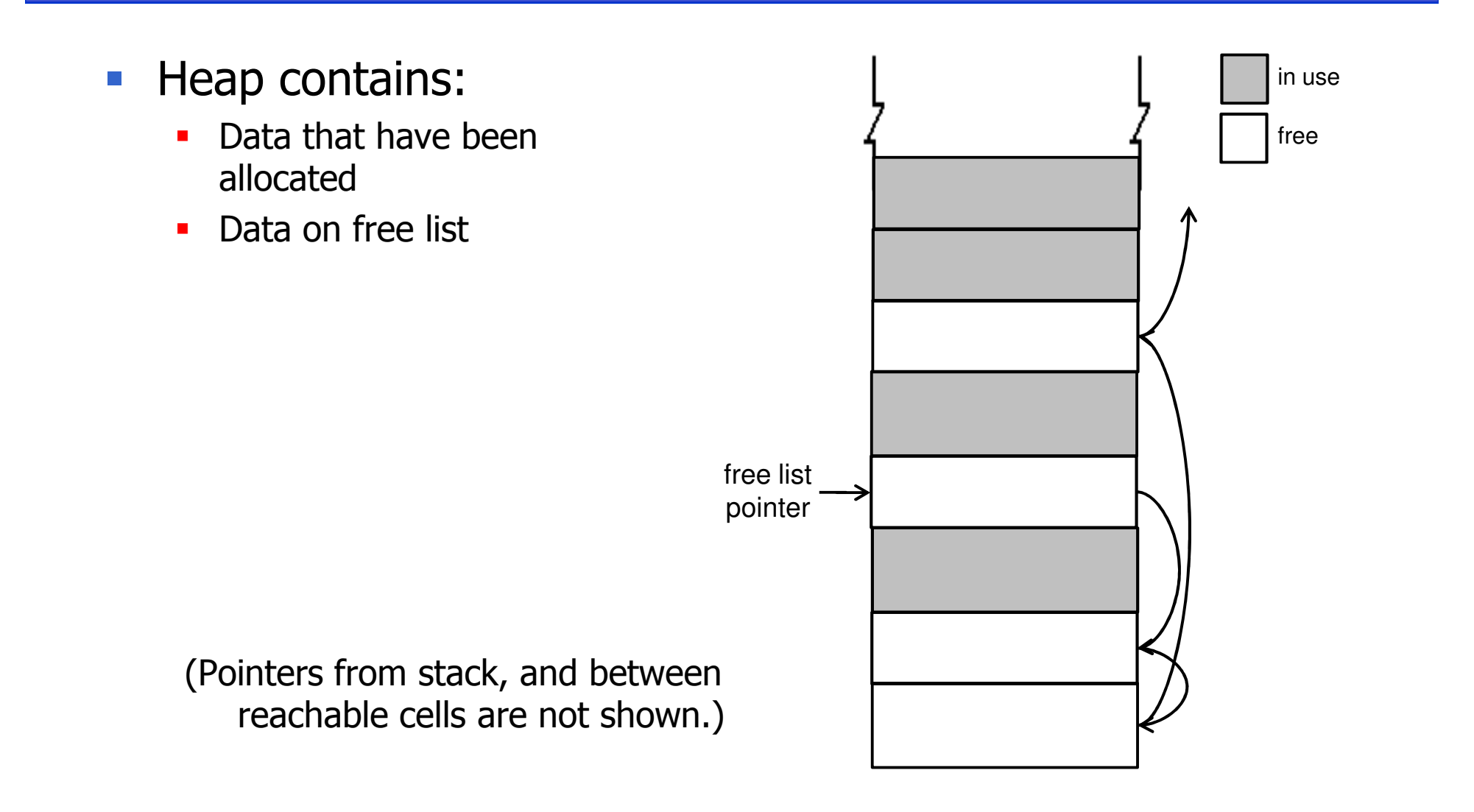

- $\mathbb{R}^2$  Program executes:
	- $\bullet$  x = new C(); *or*
	- $\bullet$  x = malloc(); or
	- $\bullet x = a::b$

(x a local variable of function f)

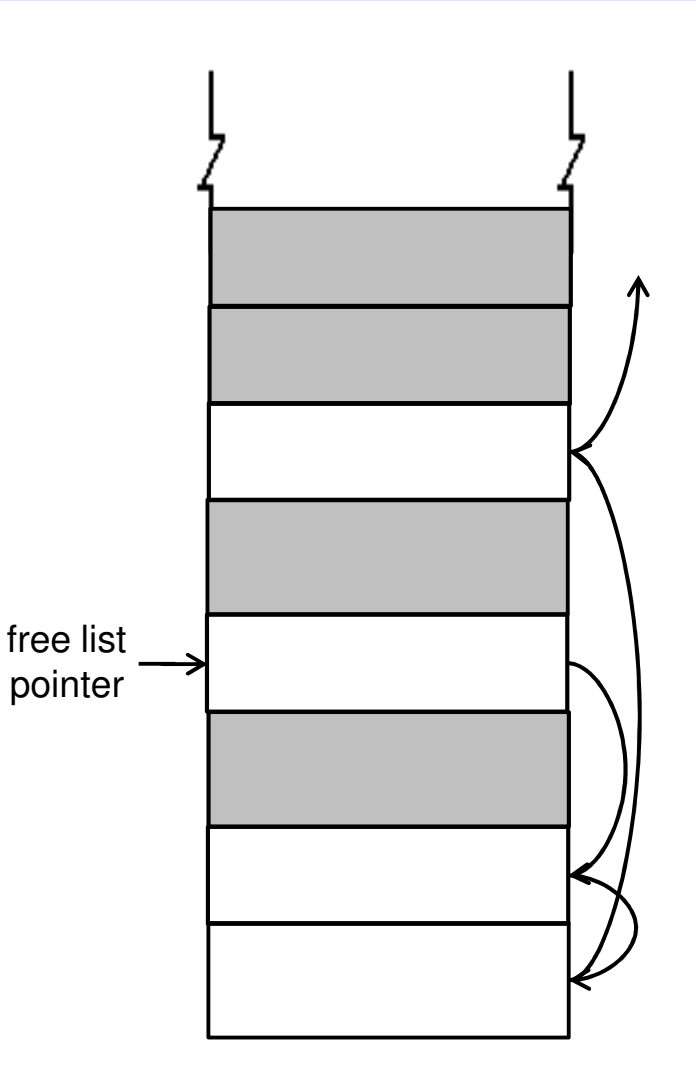

- $\mathcal{L}_{\mathcal{A}}$ Return from f.
- **Assume no other** objects point to the new object.
- **New object no** longer reachable
	- (but not allocatable either)

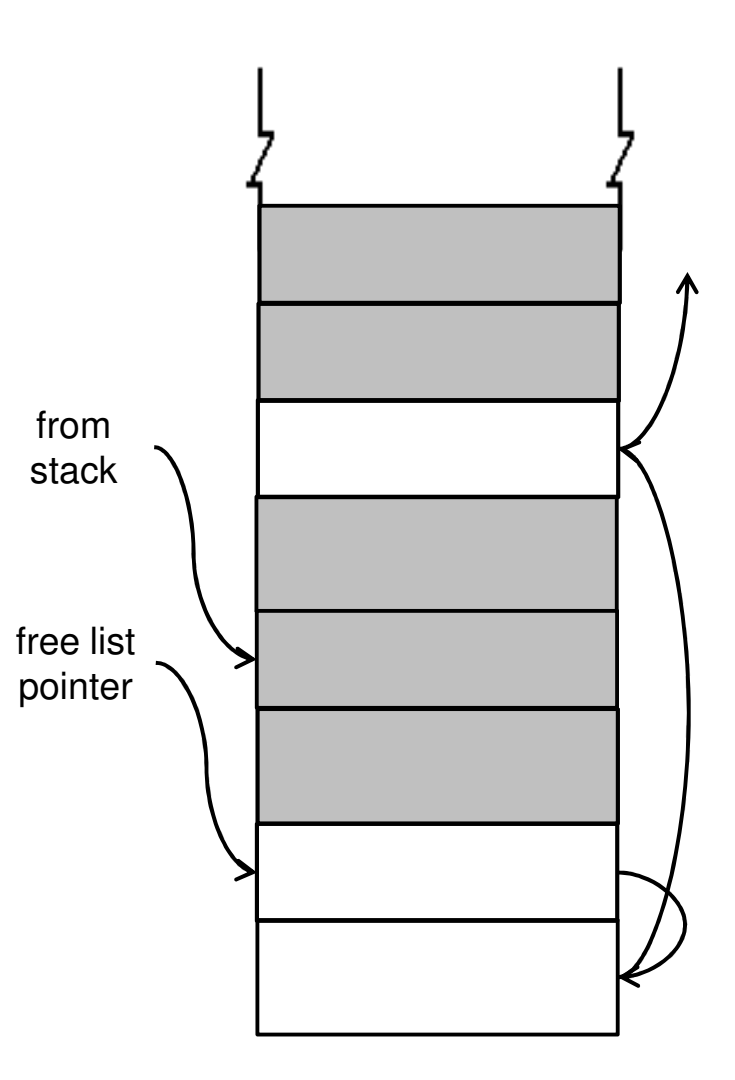

 $\mathcal{L}_{\mathcal{A}}$ Eventually, object is returned to free list

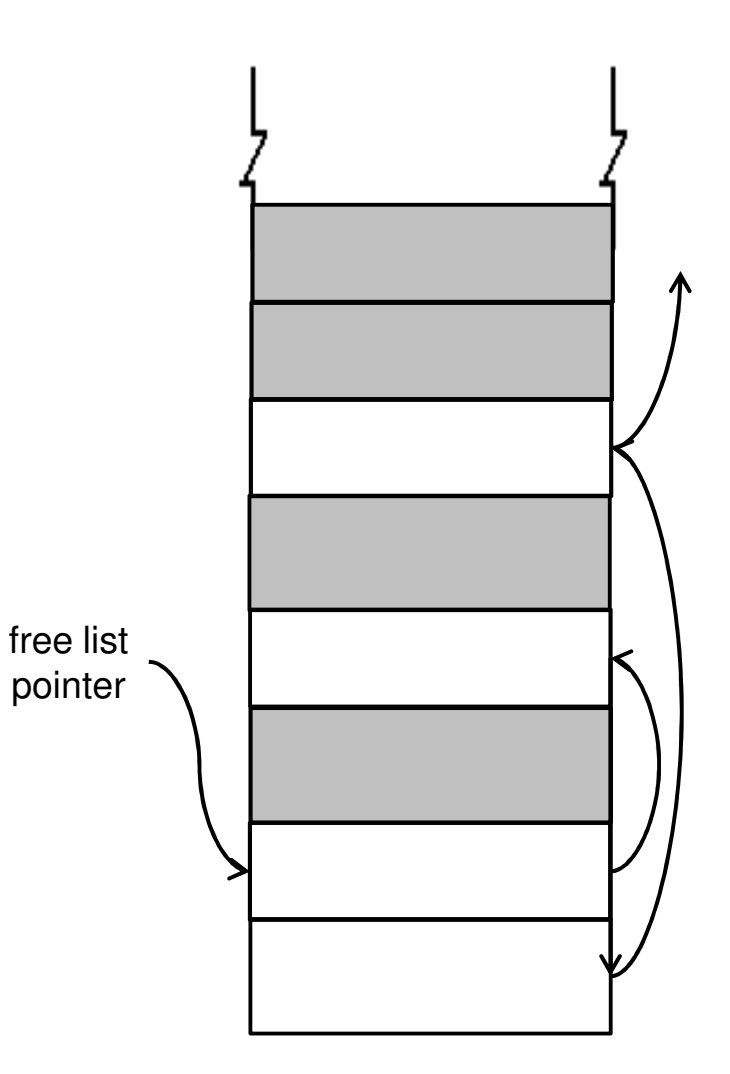

# Three types of memory cells

- Allocatable i.e., on free list<br>Finitially contains all cells
	- **EXTENDING INCORDITY Initially contains all cells**
- **-** Reachable
	- Obtained by request for heap memory
	- Still reachable from stack (possibly via other heap objects)
- Neither
	- Once reachable, now not  $-e.g.,$  was reachable from a local variable of function f, but have returned from f
	- a. Was not returned to free list
- "Neither" category is most interesting memory could be<br>made allocatable made allocatable.

## Reference counting

- Use free list
- **Track number of pointers to every object**
- Adjust count each time a pointer is copied/assigned

```
"p = q": Increment refcnt(*q)
         Decrement refcnt(*p)
if refcnt(*p)=0 then return *p to free listand decrement refcnt of allobjects that *p points to
```
All objects go to free list as soon as they are non- reachable – no "neither" category

# Reference counting (cont.)

- **Advantages** 
	- **Cost spread out over computation**
- **Disadvantages** 
	- $\mathcal{L}_{\mathcal{A}}$ Cannot easily handle cycles among objects (which occur a lot)

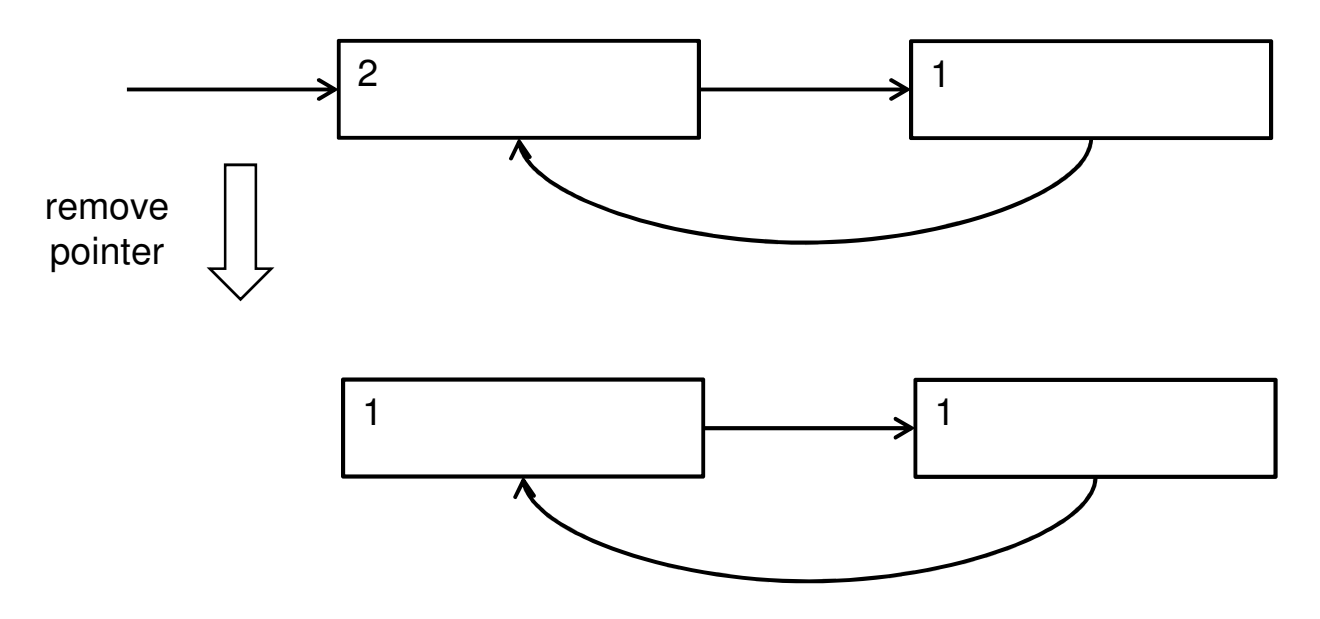

# Garbage collection

- Two methods
	- Non-copying (mark-and-sweep)
		- Uses free list representation
	- **Copying** 
		- **Uses free area representation**
- Unlike reference-counting:
	- **-** Cells go into "neither" category temporarily
	- **Are recovered all at once**
	- Costs vary according to method, but happen all at once  $-$  "GC nause"  $-$  and are not amortized pause" – and are not amortized

## Non-copying garbage collection

- $\mathcal{L}_{\mathcal{A}}$ Use free list
- Reserve one bit in each object header, called the "reachable" bit
- **Start with reachable bit zero in every header**
- **Traverse** reachable data, setting reachable bit
- $\mathbb{R}^n$ Iterate over *entire heap*. If reachable bit is 1, reset it; if it is zero, place that memory chunk on free list
- **Dbservations** 
	- **Reachable data is not moved**
	- **Reachable data remains spread across memory**
	- **Cost is linear in total size of heap**

# Copying garbage collection

- Use free area
- **Half of memory is reserved (!); all allocation happens in** other half, called half-in-use.
- **Half-in-use is divided into used area and free area**
- **Allocate memory from bottom of free area. When free** area is exhausted, do GC
- GC: Traverse reachable object, moving them to reserved area and adjusting all pointers. Reserved area now becomes half-in-use. Free area is area on top of moved objects.

- Heap contains:
	- Data that have been allocated – some reachable and some not

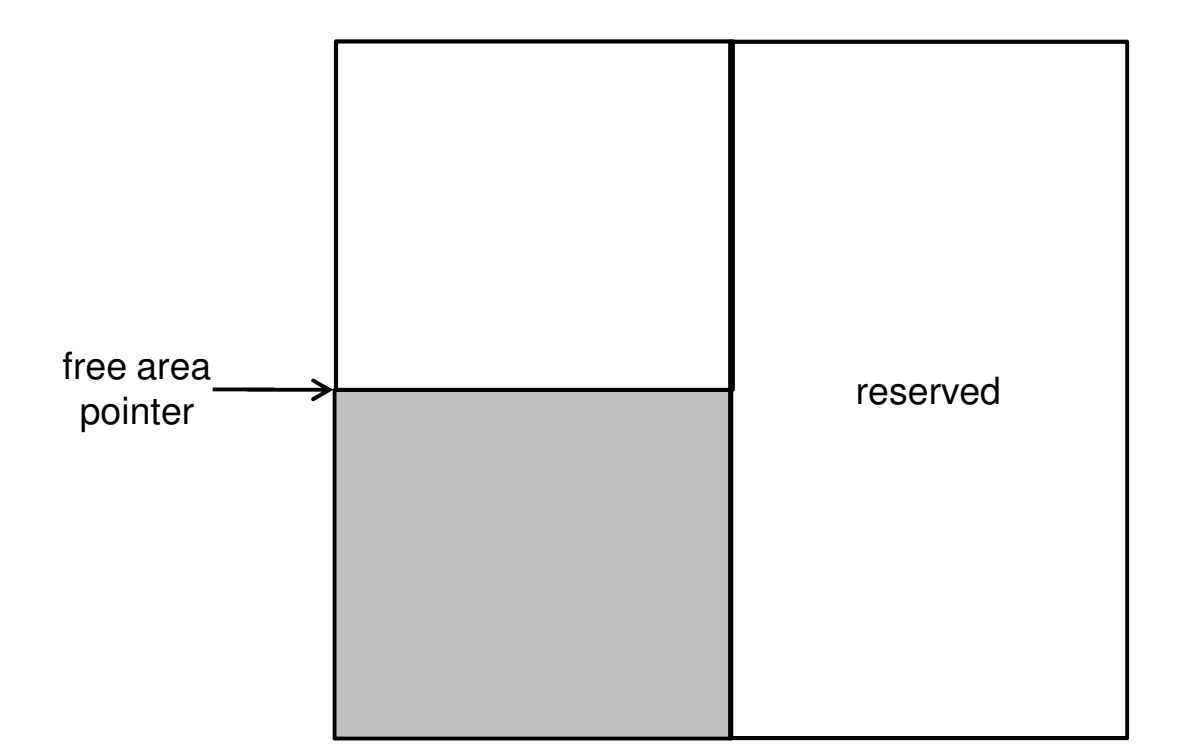

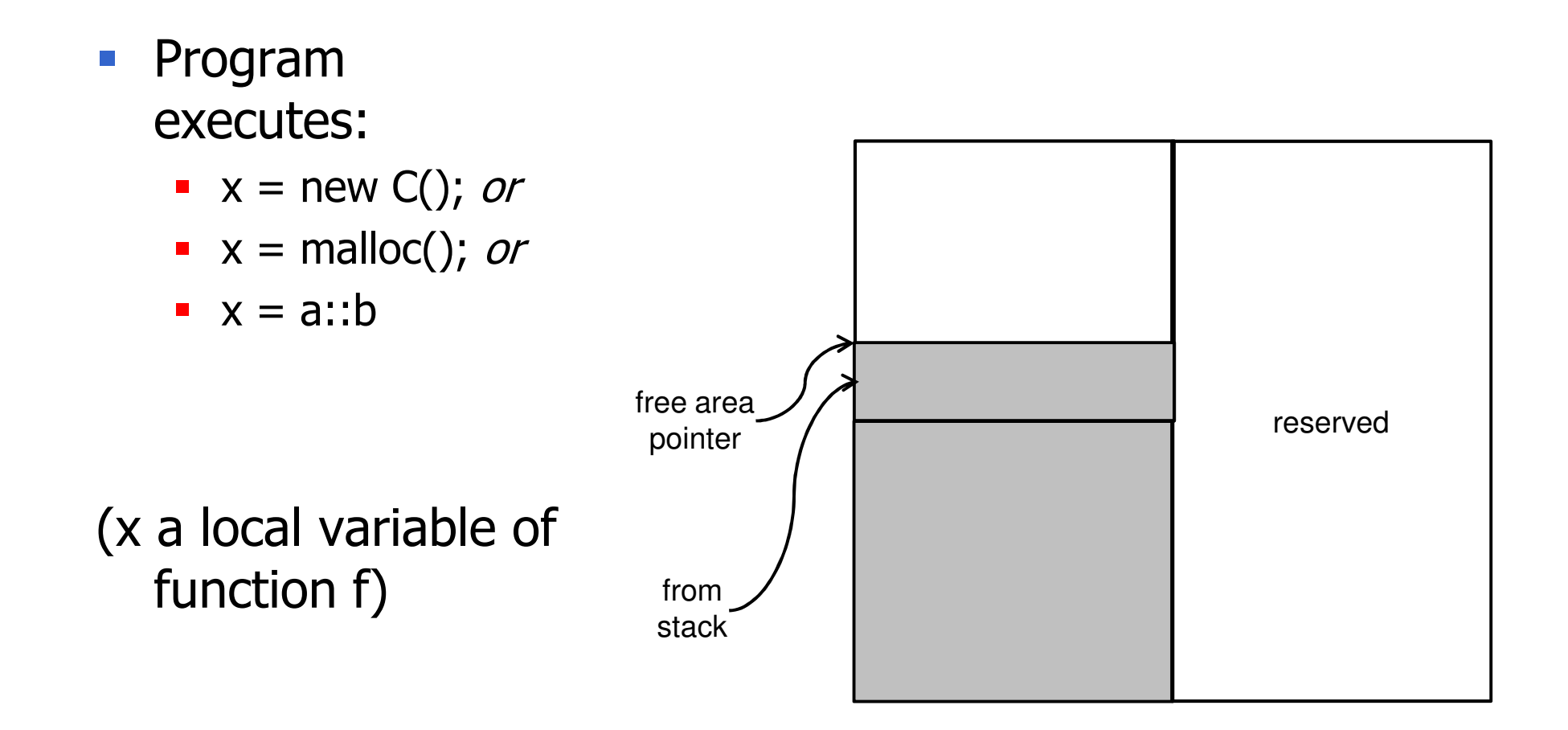

- $\mathcal{L}_{\mathcal{A}}$ Return from f.
- **Assume no other** objects point to the new object.
- **New object no** longer reachable
	- (but not allocatable either)

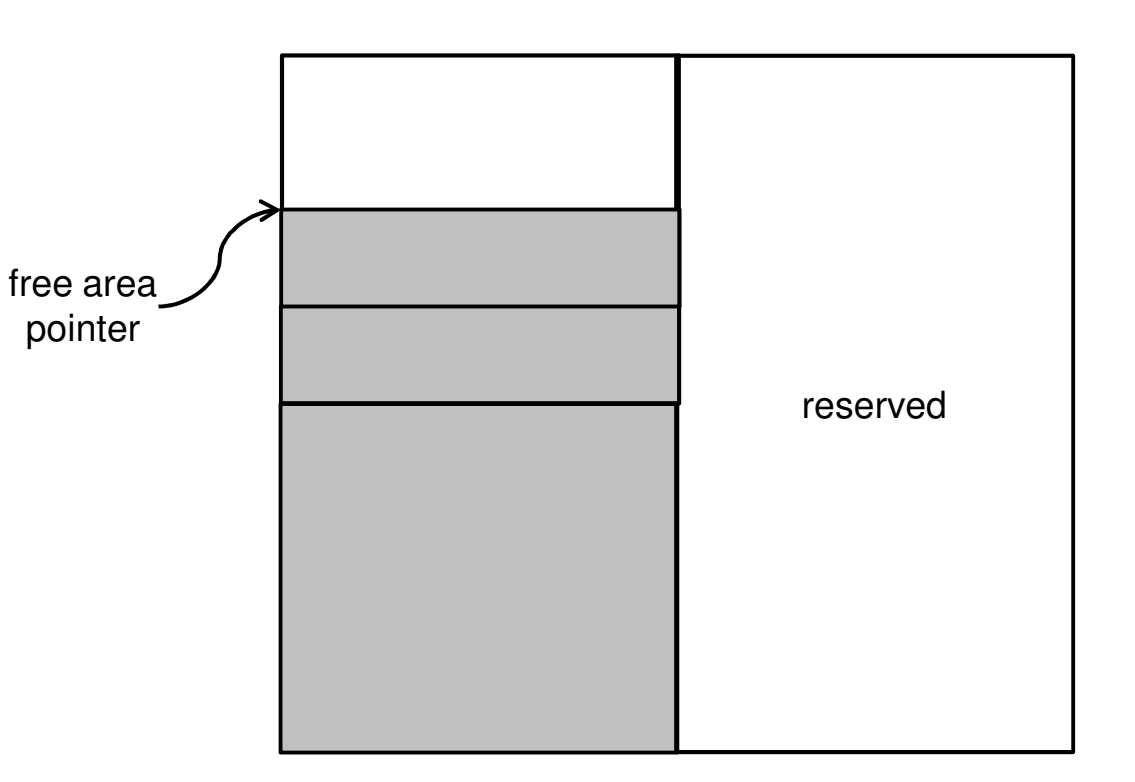

- **Exentually, GC is** done
	- **Moves reachable** data to reserved memory area.

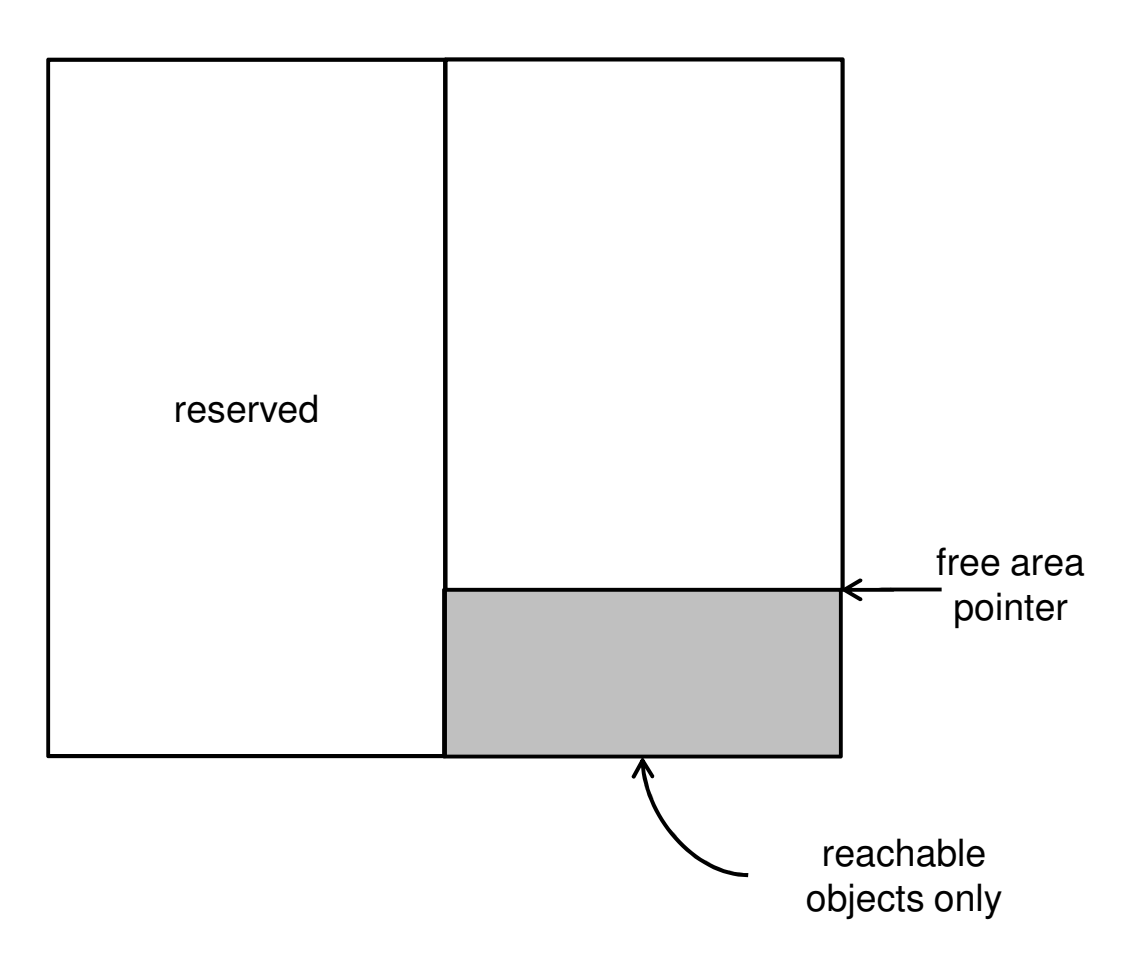

# Copying garbage collection (cont.)

#### $\overline{\mathbb{R}^n}$ **Observations**

- $\blacksquare$  . Data is moved; all pointers must be adjusted
	- Works only if garbage collector knows which values are pointers.
- **Reachable data are compressed**
- Cost is linear in size of *reachable data*
- **Traversal normally done breadth-first**

## Generational garbage collection

- $\mathcal{L}_{\mathcal{A}}$ Variant of copying collector
- $\mathbb{R}^n$ Most data either long-lived or short-lived
- $\Box$  Both methods described spend a lot of time traversing and/or copying long-lived data
- To avoid this, divide memory into *four* spaces:
	- Young-in-use
	- **•** Young reserved
	- Old-in-use
	- Old reserved
- Start allocating from young-in-use, proceed as for regular copying GC

# Generational garbage collection (cont.)

- **When a GC does not succeed in recovering memory for** young space, move data from young space to old-in-use. Continue to allocate from young-in-use.
- When old-in-use fills up, copy to old reserve.
- $\mathcal{L}_{\mathcal{A}}$ **Observations** 
	- **Copying of old space a rare event**
	- GC in young space inexpensive because most young memory is garbage
	- **Can extend idea to more than two "generations"**

## Java HotSpot run-time system GC

- $\mathcal{L}_{\mathcal{A}}$ HotSpot uses two-generation collector
- **Young generation uses copying collector**
- Old generation uses mark-and-compact method compact in place